## **Bescheinigung über den Quellensteuerabzug in der Schweiz**

für Personen mit Wohnsitz im Ausland

Der/Die Unterzeichnete bestätigt folgenden Abzug schweizerischer Quellensteuern:

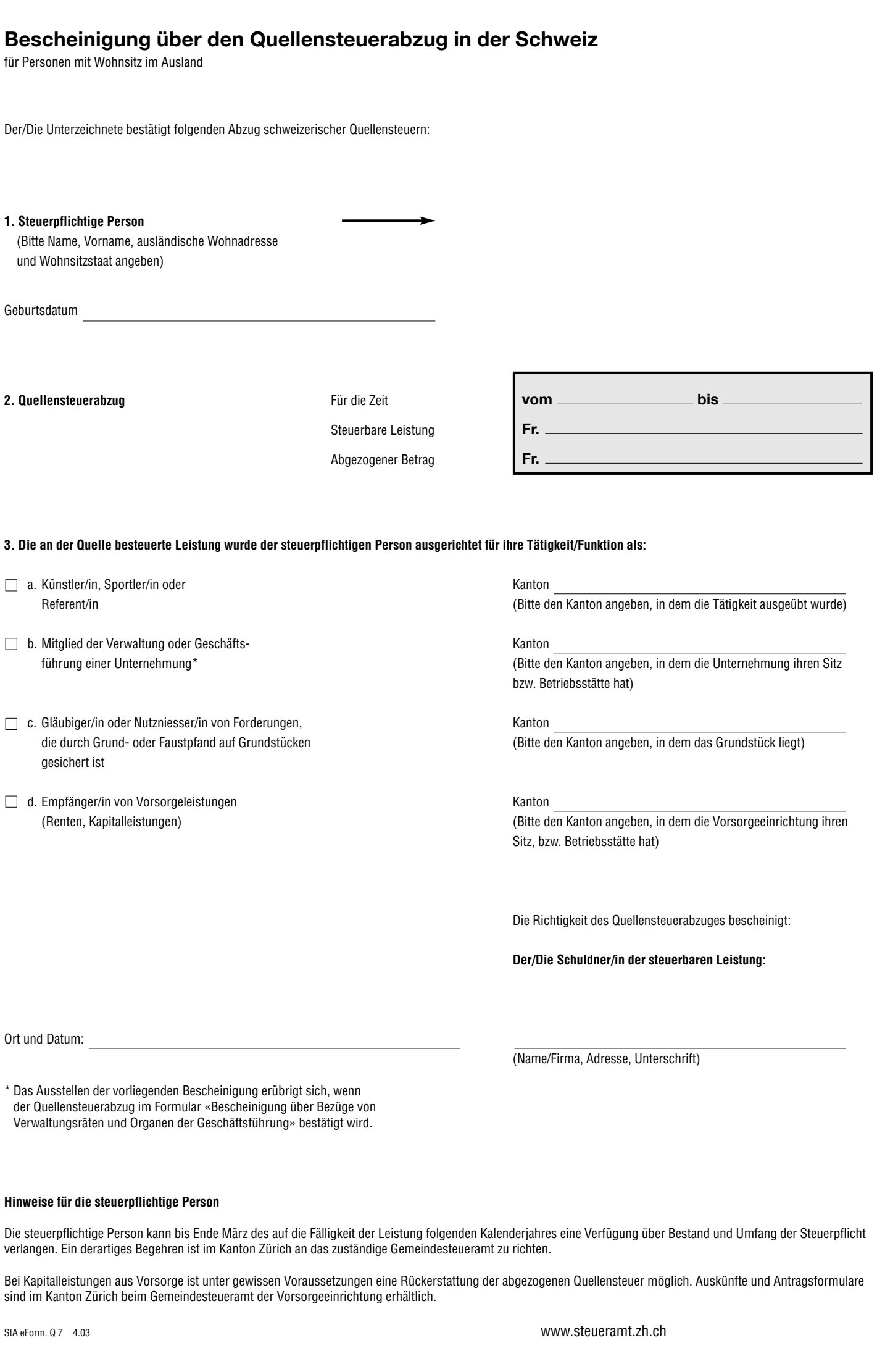

## **Hinweise für die steuerpflichtige Person**

der Quellensteuerabzug im Formular «Bescheinigung über Bezüge von Verwaltungsräten und Organen der Geschäftsführung» bestätigt wird.

Die steuerpflichtige Person kann bis Ende März des auf die Fälligkeit der Leistung folgenden Kalenderjahres eine Verfügung über Bestand und Umfang der Steuerpflicht verlangen. Ein derartiges Begehren ist im Kanton Zürich an das zuständige Gemeindesteueramt zu richten.

Bei Kapitalleistungen aus Vorsorge ist unter gewissen Voraussetzungen eine Rückerstattung der abgezogenen Quellensteuer möglich. Auskünfte und Antragsformulare sind im Kanton Zürich beim Gemeindesteueramt der Vorsorgeeinrichtung erhältlich.

StA eForm. Q 7 4.03 www.steueramt.zh.ch